**Icon Tray Crack Free Download X64**

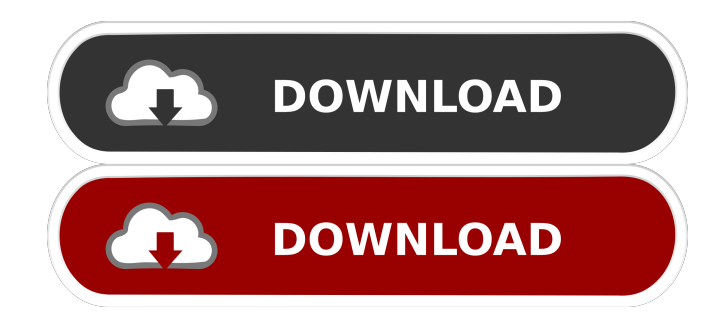

# **Icon Tray Crack [Latest]**

Create small clips from full length MP3s or video with a simple drag and drop interface. Clipper is the ideal tool for converting video and music into MP3 audio files and for converting MP3 audio files into video. The application has been used by a broad range of people and it is being used for several years now. We have a wide range of users, from Windows XP, Windows Vista, and Windows 7 users to users running on Apple devices, like iPhone, iPod, and iPad. How To Make a Video Clip of Full Length Audio 1. Open Clipper 2. Connect to iTunes or any other audio file that you want to convert. In Clipper, you can view the File menu and select 'Add Video' and select the video file you want to convert. 3. Open the Add Video dialog box. Now select 'Add Video' and select the audio track from the audio track of the video file you want to convert. 4. Clipper will create an MP3 audio file that you can convert to another format. How To Convert MP3 audio into Video 1. Open Clipper 2. Select the 'Video' menu. Now select 'Create Video'. 3. In the Create video dialog box, you can select a video template (Background, Screenshot, etc.) and choose the frame size (small, medium or large). You can also select the video device (Webcam, iPhone, etc.). 4. After you select the settings, Clipper will create a small video that you can select and preview to save. Other Video Convert Features A tool that is being used by thousands of users every year. Clipper is a simple tool that can help you to convert video and audio files into multiple formats. With this tool, you can easily convert audio files into MP3, MP4, 3GP, AVI, WMV, MPEG, WMA, RA, etc. There are no limitations on file size and the convert process is quick and easy. One of the best applications available to do the conversion. When it comes to converting audio files, there are many programs available on the market. Clipper is one of them and we have a good reason to say that Clipper is one of the best options available in this category. The application is easy to use, as there is no need for any complicated settings or tools to configure. The interface is very simple, as there are no advanced features. You just have to select a

## **Icon Tray Crack + [Win/Mac] 2022**

To quickly launch Explorer from any folder of your choice. When I first installed Icon Tray, I chose to have only the month, date, and the week displayed in the Icon Tray. But now, I often find myself in a situation where I want to know the current day, month, and date. Then, I realized that there is an added benefit when all three are displayed in the Icon Tray. I can quickly jump to any day or any day of the week by pressing the icon(s) of my choice. It is possible to have Icon Tray display any combination of month, day, and date. So, if you happen to live in France or Germany, for example, and wish to have the date format differently, then Icon Tray is the perfect tool. Customization: Icon Tray comes with two pre-defined layouts, which are ideal for the U.S. and the U.K. Users can customize the date format and the current wallpaper. You can also create a new layout by dragging and dropping icons from any folder on your desktop. You can even drag and drop different date/month/day combinations. You can then save your layout to the registry. If you have a better and/or easier way of displaying the current month, day of the month, and date in the Icon Tray, let me know. I would love to hear about it. This is a trial version. You can support the developers by purchasing a license. Please visit for more details. License: This application is free. You can try it for 30 days, and if you like it, please purchase a license. Permissions: \* Run as Administrator \* Read and change your computer's registry \* Read, write, and change your computer's desktop picture \* Create shortcuts to your desktop folders \* Record your desktop \* Manage Clipboard (cut, copy, paste) \* Run (open) programs in the tray area \* Manage your system startup and logoff \* Force close

programs \* Display and hide the system tray You have more chance of getting a girlfriend if you walk like a penguin. Seriously. Look at the stats. It's true. Is there some female equivalent of penguins who work for Microsoft and spend their entire day walking around like this? I think so. So, if you haven't figured it out already, Windows Vista is a PC operating system that 77a5ca646e

### **Icon Tray Crack + Free License Key**

Icon Tray is an add-in utility that will display the current month, day of the month, and date of the week in the System Tray of the Taskbar. You can select to display all these three items or any combination in any order you wish (ideal for foreign users who use different date format than the U.S standard). This comes in handy when you need to know the date immediately. Sure, you could leave the mouse over the digital clock in the lower right corner of the Icon Tray, and wait a couple of seconds, but I found it's not too convenient. Tired of staring at an existing desktop wallpaper day after day? Why not having a different wallpaper everyday (how about looking at a different picture from a folder containing your favorite photos everyday.) You can even have Icon Tray switch to a different photo wallpaper as often as every 5 or 10 seconds. It s like having a slide show desktop wallpaper. Icon Tray also allows you to quickly launch Explorer from any folder of your choice. Do you like this program? Please consider leaving a rating or becoming a free user! There are only 2.0 million users worldwide. Using: Windows 7 Home Premium 64bit Rating: 5.0 from 2 ratings. Download: www.Fileconverter.com offers you the most up-to-date Windows/Mac/Linux file converters and archivers. Fileconverter allows you to convert any kind of files, such as video, image, audio, or text, into other formats with ease. Fileconverter's convenient interface will save you time and money on large volumes of files. Check it out! The purpose of a newsgroup is to be able to discuss a topic. "I have a question", you say. "What do you want to do?" "I want to talk

about the ins and outs of computer security and antivirus software", you say. "What?" "So I'm wondering if anybody else has ever had this problem...", you say. Generally, only "talk" groups are really productive, and they are generally less than a year old. Anything older than two or three years is a waste of your time. You can get good advice from newsgroups, but only from users that have had your same problem and solved it for themselves. What is a newsgroup? A newsgroup

#### **What's New in the Icon Tray?**

Download Icon Tray for Windows 7. It will show the current date and date the next day in the System Tray. Besides, Icon Tray can display the current month in the System Tray. You can easily set the current date. Besides, it can also show the next day's date. It is a small application that allows you to have a calendar-like system tray. When you install this program, it adds two options to the system tray. The options are "Current" and "Next". Clicking on either of them will open a calendar, showing the current date and the next date. There are several things you can do with this program. You can set how often the date changes, as well as how long between two changes. The default is every minute. You can have the next date show up as "tomorrow". You can set the date to show in either month or year view. You can enable an optional countdown timer for the date. You can also make the tray close and open whenever you click on it. I see the point of this program, and I can't help but admire it. It has a calendar, two optional options, and several other options that let you control just how often the date changes. System requirements: This program works in all versions of Windows, including Windows 7. This program is ideal for when you need a way to keep track of events with relative ease. What's new in this version: Improved the calendar colors and size The dialog window is now on top of other applications The option to disable the tray icon when no applications are running was added User Interface: What's new in this version: Version 3.1 has been released \*Added the option to disable the tray icon when no applications are running \*Added the option to disable the tray icon when no applications are running \*Added the option to disable the tray

icon when no applications are running The Taskbar clock is another of those little utility features, and it's extremely useful. What's new in this version: Version 1.0.2 has been released \*Added the option to disable the tray icon when no applications are running This is a small utility that lets you keep track of system events and create customizable reminders. System requirements: This program works in all versions of Windows, including Windows 7. What's new in this version: Version 1.0.2 has been released \*Added the option to disable the tray icon when no applications are running If you are looking for a way to keep track of your computer usage, this is an easy-to-use program that will let you do just that. System requirements: This program works in all versions of Windows, including

# **System Requirements For Icon Tray:**

Minimum: OS: Windows 10 (64-bit) Processor: Intel Core 2 Duo or AMD equivalent Memory: 2 GB RAM Graphics: NVIDIA GeForce 8600 or AMD equivalent with 512 MB of dedicated VRAM DirectX: Version 9.0c Hard Drive: 1 GB available space Sound: DirectX compatible sound card and Headset Additional Notes: The game may not be optimized for a dual graphics card setup. The game requires a Windows operating system.

Related links:

https://www.petscool.ru/upload/files/2022/06/p8AOYYTJzNLZfNGC73bi\_06\_003db2a972b3 [f75878dffee760320f4a\\_file.pdf](https://www.petscool.ru/upload/files/2022/06/p8AQYYTJzNLZfNGC73bi_06_003db2a972b3f75878dffee760320f4a_file.pdf) <http://www.fuertebazar.com/2022/06/06/gazelle-12-25-crack-registration-code/> [https://drovbioliterrsusre.wixsite.com/lighnettnocon/post/quickrip-xp-professional-crack](https://drovbioliterrsusre.wixsite.com/lighnettnocon/post/quickrip-xp-professional-crack-activator-free-for-pc-april-2022)[activator-free-for-pc-april-2022](https://drovbioliterrsusre.wixsite.com/lighnettnocon/post/quickrip-xp-professional-crack-activator-free-for-pc-april-2022) <https://www.cma-pub.com/wp-content/uploads/2022/06/foldary.pdf> [https://stonerx.me/upload/files/2022/06/m4dG4wafAF7g22n1FGbc\\_06\\_003db2a972b3f75878](https://stonerx.me/upload/files/2022/06/m4dG4wafAF7g22n1FGbc_06_003db2a972b3f75878dffee760320f4a_file.pdf) [dffee760320f4a\\_file.pdf](https://stonerx.me/upload/files/2022/06/m4dG4wafAF7g22n1FGbc_06_003db2a972b3f75878dffee760320f4a_file.pdf) https://censorshipfree.net/upload/files/2022/06/EPJ5GzM81opkvpqOMou3\_06\_003db2a972b [3f75878dffee760320f4a\\_file.pdf](https://censorshipfree.net/upload/files/2022/06/EPJ5GzM81opkvpqQMou3_06_003db2a972b3f75878dffee760320f4a_file.pdf) <https://www.vialauretanasenese.it/wp-content/uploads/2022/06/yalsta.pdf> <http://atmosphere-residence.ro/?p=8912> <https://digibattri.com/abcmidi-2013-download-latest-2022/> <https://edupedo.com/wp-content/uploads/2022/06/naderik.pdf>